## SVN and ORCHIDEE

ORCHIDEE training course 30 Nov 2017

Josefine Ghattas

# Subversion (SVN) - a version control software

- Store different versions of ORCHIDEE
- Keep track of changes done over the time

- Makes it easier to work in a group on the same version and exchange developments ("branches") before inclusion in the main version

- Archive the work done by phd-students, post-doc, researchers,.. (stored in "perso" folder)

Make sure that the code is on SVN for important simulations
 -> this is your reference while writing papers

### Web-interface of the ORCHIDEE svn server https://forge.ipsl.jussieu.fr/orchidee/browser

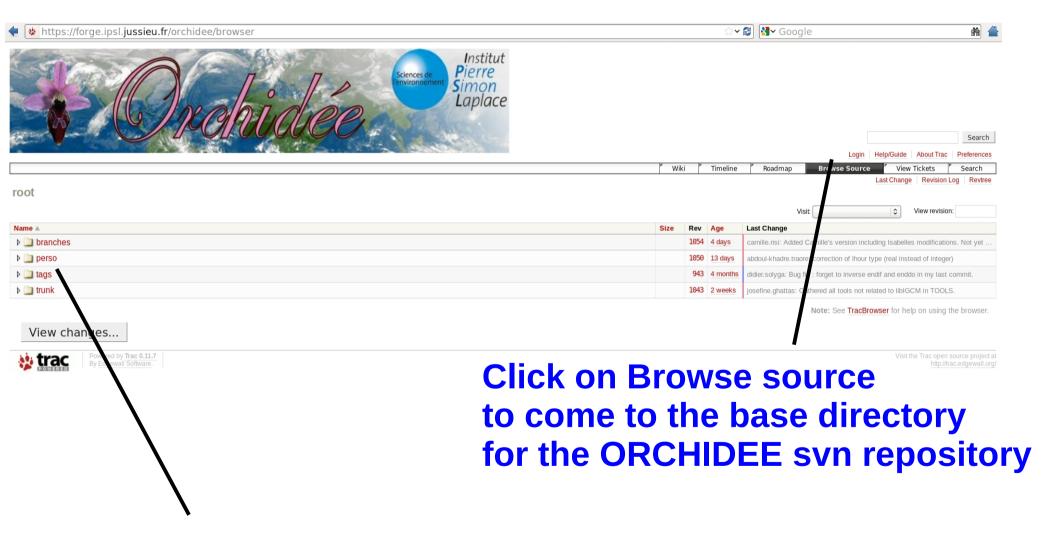

**Click on the directory to visualize sub directories** 

### Web-interface of the ORCHIDEE svn server https://forge.ipsl.jussieu.fr/orchidee/browser

| https://forge.ipsl.jussieu.fr/orchidee/browser/tags/ORCHIDEE_1_9_6/ORCHIDEE                                                                                                    |          |                                                     | ☆ 📽 🕄 Google 🏙 1                                                                                                    |
|----------------------------------------------------------------------------------------------------|----------|-----------------------------------------------------|----------------------------------------------------------------------------------------------------|
| Sciences de linstitut<br>Pierre<br>Simon<br>Laplace                                                                                                    |          |                                                     | ogin to see also read<br>otected directories                                                                                                    |
|                                                                                                    |          | " Wiki                                              | Timeline         Roadmap         Browse Source         View Tickets         F         Search           Last Change         Revision Log         Revision Log         Revision Log         Revision Log         Revision Log |
| root / tags / ORCHIDEE_1_9_6 / ORCHIDEE                                                                                                    |          |                                                     | Visit: View revision:                                                                                                    |
| Name A                                                                                                    | Size     | Rev Age                                             | Last Change                                                                                                    |
|                                                                                                    |          |                                                     |                                                                                                    |
| imarch                                                                                                    |          | 8 2 years                                           | orchidee: import first tag equivalent to CVS orchidee_1_9_5 + OOL_1_9_5                                                                                                    |
| Stronglobal                                                                                                    |          | 861 6 months                                        | nicolas.vuichard: correct solarang and time_zone functions for calculation of hour in case                                                                                                    |
|                                                                                                    |          | 720 9 months                                        | didier.solyga: Add svn headers for all modules. Improve documentation of the parameters                                                                                                    |
| important set in the set of the set of    |          | 875 6 months                                        | didier.solyga: Change default values for PFT_TO_MTC array if NVM=13 so we have the                                                                                                    |
| Image: Second Second |          | 846 6 months                                        | didier.solyga: Formatted labels so a script can automatically generate the                                                                                                    |
| Carter      Argentee     Argentee                                                                                                    | 0.7 KB   | <ul><li>943 4 months</li><li>41 23 months</li></ul> | didier.solyga: Bug fix : forget to inverse endif and enddo in my last commit.                                                                                                    |
| AA_make.ldef                                                                                                    | 82 bytes | 12 2 years                                          | mmaipsI: MM, MasaK : Group all definitions of R_Earth in the whole ORCHIDEE code :<br>mmaipsI: correct Id, HeadURL, Date, Author and Revision svn properties.                                                               |
| Doxyfile_ORCHIDEE                                                                                                    | 9.1 KB   | 8 2 years                                           | orchidee: Import first tag equivalent to CVS orchidee 1 9 5 + OOL 1 9 5                                                                                                    |
| makeorchidee fcm                                                                                                    | 5.2 KB   | 8 2 years                                           | orchidee: import first tag equivalent to CVS orchidee 1 9 5 + OOL 1 9 5                                                                                                    |
|                                                                                                    | 2.1 KB   | 8 2 years                                           | orchidee: import first tag equivalent to CVS orchidee 1.9.5 + OOL 1.9.5                                                                                                    |
| View changes Download in other formats: Zip Archive                                                                                                    |          |                                                     | Note: See <u>TracBrowser</u> for help on using the browser.                                                                                                    |
| Powered by Trac 0.11.7       By Edoewall Software.                                                                                                    | lick to  | sho                                                 | Visit the Trac open source project at<br>http://trac.edgewall.org/                                                                                                    |

### **Click to compare 2 directories**

done in this directory or file

# Different versions of ORCHIDEE on SVN

Base repository svn://forge.ipsl.jussieu.fr/orchidee

- trunk Standard version. Regularly updates with bug corrections and new developments
- tag A copy of the trunk for a specific revision. Validation done.
- branches Modifications for a specific development. A branch should start from a copy of the trunk
- perso Folder for personal versions.
   Ask for help to initialize your folder.

# 2 differents login are needed

https://forge.ipsl.jussieu.fr/orchidee/wiki/Documentation/UserGuide/Diffe rentLogin

### **1- Login SVN**

SVN anonymous login « sechiba » (passwd ipsl2000) Only for extracting public versions of ORCHIDEE : trunk and tags

SVN personal login « firstname.lastname » To extract all versions where you have the permission To be used to commit changes

### 2- Login "forge"

Forge is a machine at IPSL where the orchidee project is technically managed using trac, wiki and svn.

A specific login at forge is needed to use web-interface for your personal folder and private branches.

Same login is also used to modify the wiki and to create tickets.

Ask for login by sending a mail to orchidee-help @ ipsl.jussieu.fr

# Basic use of SVN

| svn co path_on_svn  | # checkout                                                         |
|---------------------|--------------------------------------------------------------------|
| svn info            | <pre># information about # what has been extracted</pre>           |
| svn status          | # what has been changed locally                                    |
| svn -u status       | <pre># what has been changed locally and<br/># on the server</pre> |
| svn diff            | # see differences                                                  |
| svn update [-r XXX] | # update local version                                             |
| svn revert          | # remove local modifications                                       |

## svn co

**svn co** path\_on\_svn : Extract a directory with sub-directories. Add « -r *rev* » for a specific revision.

Example : Extract latest revision of tag 1.9.6 :
> svn co svn://forge.ipsl.jussieu.fr/orchidee/tags/ORCHIDEE\_1\_9\_6/ORCHIDEE MYORCH

Example : Extract revision 4661 of trunk :
> svn co -r 4661 svn://forge.ipsl.jussieu.fr/orchidee/trunk/ORCHIDEE MYORCH

**Extract with modipsl** For ORCHIDEE the extraction is done using modipsl. You do not need to do "svn co ..." as it is embedded in the scripts.

The script « **model** » in modipsI extracts ORCHIDEE and all tools needed for a specific configuration. Example :

> svn co http://forge.ipsl.jussieu.fr/igcmg/svn/modipsl/trunk modipsl

> cd modipsl/util

> ./model ORCHIDEE\_trunk

The model will now be installed in modipsl/modeles/ORCHIDEE.

# svn info

## Information will be printed on the screen about extracted version

Example :

> cd modipsl/modeles/ORCHIDEE

> svn info

Chemin : . URL < svn://forge.ipsl.jussieu.fr/orchidee/tags/ORCHIDEE\_1\_9\_6/ORCHIDEE Racine du dépôt : svn://forge.ipsl.jussieu.fr/orchidee UUID du dépôt : f489ceea-5127-0410-b15c-c4a6149ed9a7 Révisión : 881 Type de nœud : répertoire Tâche programmée : normale Auteur de la dernière modification : didier.solyga Révision de la dernière modification : 880 Date de la dernière modification: 2012-05-09 16:08:00 +0200 (mer. 09 mai 2012)

In this example the version of ORHCIDEE is tags/ORCHIDEE\_1\_9\_6 and the revision is 881. You can also see that no changes for this subdirectory are done since revision 880 which is the latest modified revision.

9

## svn stat

## svn stat : Show files modified compared to extracted version

### > svn stat

- Makefile
- ? src driver/Makefile
- ? src\_parallel/Makefile
- ? src stomate/Makefile
- ? src sechiba/Makefile
- Μ src\_sechiba/intersurf.f90
- ? src global/Makefile ?
  - src\_parameters/Makefile

## **svn -u stat** : Compared to latest version on the server

#### > svn -u stat ? Makefile ? src sechiba/Makefile Μ src sechiba/intersurf.f90 src sechiba/routing.f90 src sechiba/enerbil.f90 \* Μ

| <pre>&gt; svn help stat     'A' Added     'C' Conflicted     'D' Deleted     'M' Modified     '?' item is not under version control     '!' item is missing</pre> |
|----------------------------------------------------------------------------------------------------|
| 'C' Conflicted<br>'D' Deleted<br>'M' Modified<br>'?' item is not under version control<br>'!' item is missing                                                     |
| 'D' Deleted<br>'M' Modified<br>'?' item is not under version control<br>'!' item is missing                                                                       |
| 'M' Modified<br>'?' item is not under version control<br>'!' item is missing                                                                                      |
| '?' item is not under version control<br>'!' item is missing                                                                                                    |
| '!' item is missing                                                                                                    |
| 5                                                                                                    |
|                                                                                                    |
| * a newer revision exists on the server                                                                                                    |
| * a newer revision exists on the server                                                                                                    |

# svn diff

## svn diff : Show difference compare to extracted version

Lines starting with "+" are added in the local version (also called working copy). Lines starting with "-" are removed. In this example, the line "CALL intsurf...." has been modified and the line "WRITE(..." has been added.

# svn diff

### svn diff

Difference between working copy (local version) and the version that was extracted. If changes are done on the repository after extraction, they will not be taken into account

### svn diff -r HEAD

Difference between the working copy and the latest revision on the branch you extracted.

### svn diff -r x1

Difference between working copy and revision x1

# svn diff -r x1:x2 Difference between revision x1 and revision x2

## svn revert

svn revert one\_or\_several\_files

Get back to the version of the file on the server, without your changes.

For example :

> svn revert src\_sechiba/intersurf.f90

## svn update

**svn update** [-r XXX] : Update working copy with the latest revision or revision XXXX on the server

- Updates only with changes on the same branch
- Local changes will be kept. Conflicts can occur if the same file is modified locally and on the server
- Changes are done only in the local working directory

Example :

If you extracted a tag or a branch, changes done on the trunk will not be added in your directory.

If there is a conflict on a file, type p for postpone. svn will then save your modifications in a separate file. The file without modifications is also saved in your directory.

# Commit to svn

svn add newfile.f90

svn rm file.f90

svn commit (or svn ci) Add new files and/or directories under version control. They will be added in next commit

The file will be removed locally and the file is scheduled to be removed from the svn repository in next commit.

Commit all changes to the server The revision number is increased.

# Best practice for commit to svn

https://forge.ipsl.jussieu.fr/orchidee/wiki/Documentation/UserGuide/CommitOnTrunk

- Prepare before commit : *Clean your code, comment it, follow ORCHIDEE coding guidelines* 

- Update to the latest revision
- Add a log message to each commit
- Commit all files concerned by the modification in the same commit, avoid to commit file by file
- Discuss with the people concerned before commit

## Summary - Example of a work cycle

Changes only affecting local copy # Which version did you extract? > svn info # Verify the files you changed > svn stat # Verify each change in all files > svn diff # Check if up to date > svn -u stat # If needed, update working copy > svn update > svn stat/ svn diff # Check again after update # Clean if modifications not needed > svn revert toto.f90 > svn add / svn rm # Declare adds or removes

## > svn ci # Commit all changes into the server

Your changes are now on the svn repository. Tell your colleagues so they can update their version of the branch.